## PARA VER LOS VIDEOS RELACIONADOS CON LA TORRE DE DESTILACION BATCH INSERTE EL SIGUIENTE VINCULO EN SU NAVEGADOR

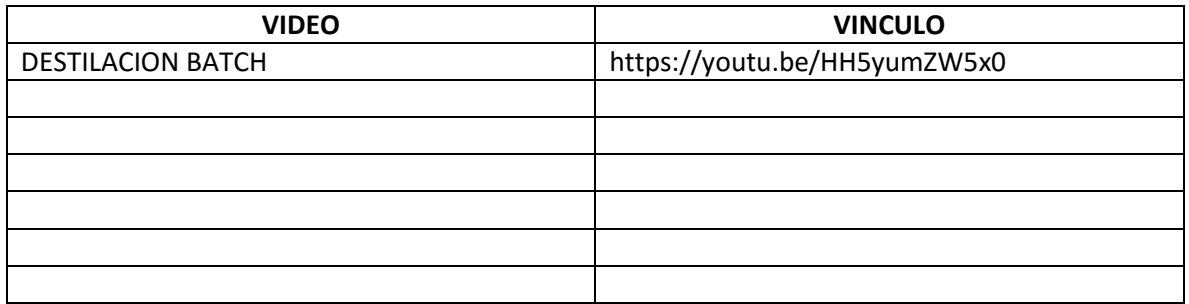